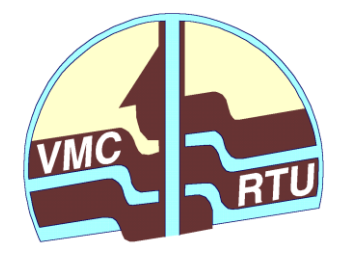

**Rīgas Tehniskā universitāte VIDES MODELĒŠANAS CENTRS**

# **Latvijas hidroģeoloģiskā modeļa LAMO4 pilnveidošana un tā rezultātu publiskošana**

*Programmatūras rīku izstrāde hidroģeoloģisko datu tabulu izveidošanai*

*Valsts reģionālās attīstības aģentūras projekts, kuru īsteno Rīgas Tehniskās universitātes Vides modelēšanas centrs*

*Projekta informatīvais pārskats*

 **Rīga – janvāris, 2022**

# **Latvijas hidroģeoloģiskā modeļa LAMO4 pilnveidošana un tā rezultātu publiskošana**

#### **Programmatūras rīku izstrāde hidroģeoloģisko datu tabulu izveidošanai**

**Projekta informatīvais pārskats par 3. etapu**

Projekta pārskatā ir iekļauts Latvijas hidroģeoloģiskā modeļa LAMO4 datu apkopošanai un apstrādei izmantoto programmatūras rīku apraksts. Aprakstītas LAMO4 hidroģeoloģisko datu tabulas struktūra katram modeļa plaknes mezglam atbilstoši stratigrāfijai.

Pārskats satur 19 lappuses, 11 attēli un 3 tabulas.

Zin. vadītājs Dr.math. I. Eglīte, RTU VMC, janvāris, 2022. Izpildītāji: Mg.sc.ing. I. Lāce, Mg.sc.ing. K. Krauklis

*Adrese:* Rīgas Tehniskā universitāte, Vides modelēšanas centrs Zunda krastmala 10 , Rīga, LV-1048, Latvija Tālr. +371 22023316, +371 67089511 E-pasts: [Irina.Eglite@rtu.lv](mailto:Irina.Eglite@rtu.lv) URL: [http://emc.rtu.lv](http://emc.rtu.lv/)

Rīgas Tehniskā universitāte, 2022.

## **Saturs**

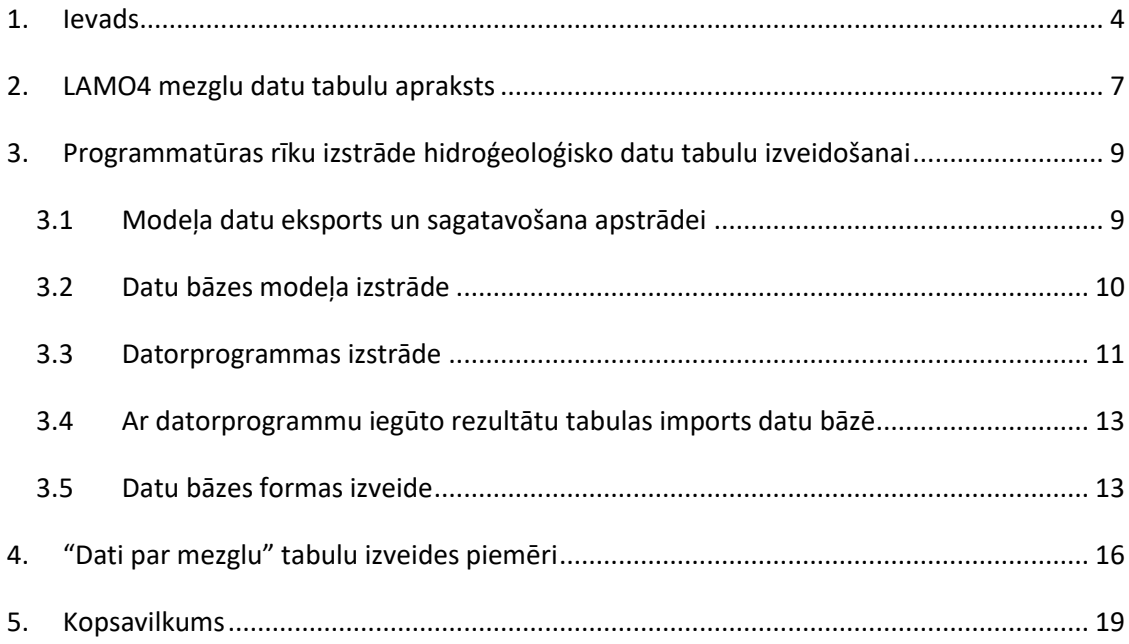

#### **1. IEVADS**

<span id="page-3-0"></span>Ģeoloģisko telpu LAMO4 modelē ar telpisku 3D *x,y,z* režģi. To veido (*h×h×mi*) izmēru paralēlskaldņa tipa elementi (bloki), kuriem *h*=250m ir *x,y* režģa plaknes soļa garums un *m<sup>i</sup>* ir modeļa i-tā slāņa mainīgais biezums. Modeļa koordinātes LKS-92 *xmin*=300000, *xmax*=775000, *ymin*=150000, *ymax*=450000. Modeļa plaknē ir 1900×1200=2280000 režģa mezgli. Modelī ir 27 slāņi. Bloku skaits modelī ir  $61.56 \times 10^6$ .

Modeļa laukums ir 475 $\times$ 300=142.50 tūkst. km<sup>2</sup> (skat. [1.1.](#page-3-1) att.). Šobrīd aktīvas ir Latvijas sauszemes (64.55 tūkst. km<sup>2</sup>) un Rīgas jūras līča (6.75 tūkst. km<sup>2</sup>) teritorijas. Datu tabulas sagatavotas Latvijas sauszemes teritorijai, tas ir 64.55 tūkst. km<sup>2</sup>, bet viena km<sup>2</sup> laukumā atrodas 16 mezgli.

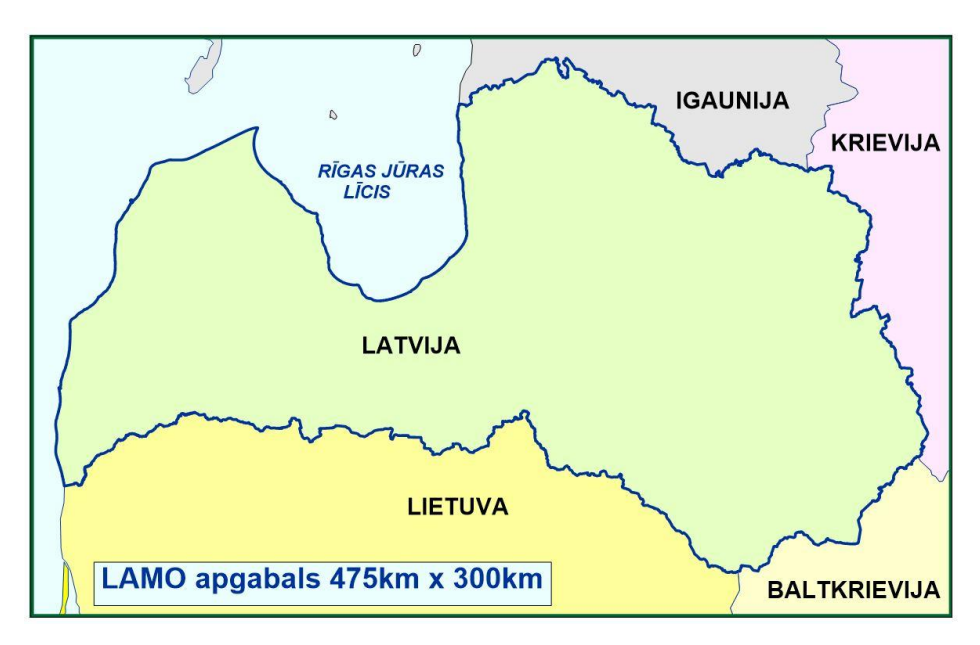

<span id="page-3-1"></span>**1.1. att. Latvijas hidroģeoloģiskā modeļa novietojums**

Katram LAMO4 plaknes mezgla *i*-tajam slānim hidroģeoloģisko datu tabulā ir sakopoti LAMO4 dati atbilstoši vertikālajai shematizācijai (skat. [Tabula 1\)](#page-4-0).

<span id="page-4-0"></span>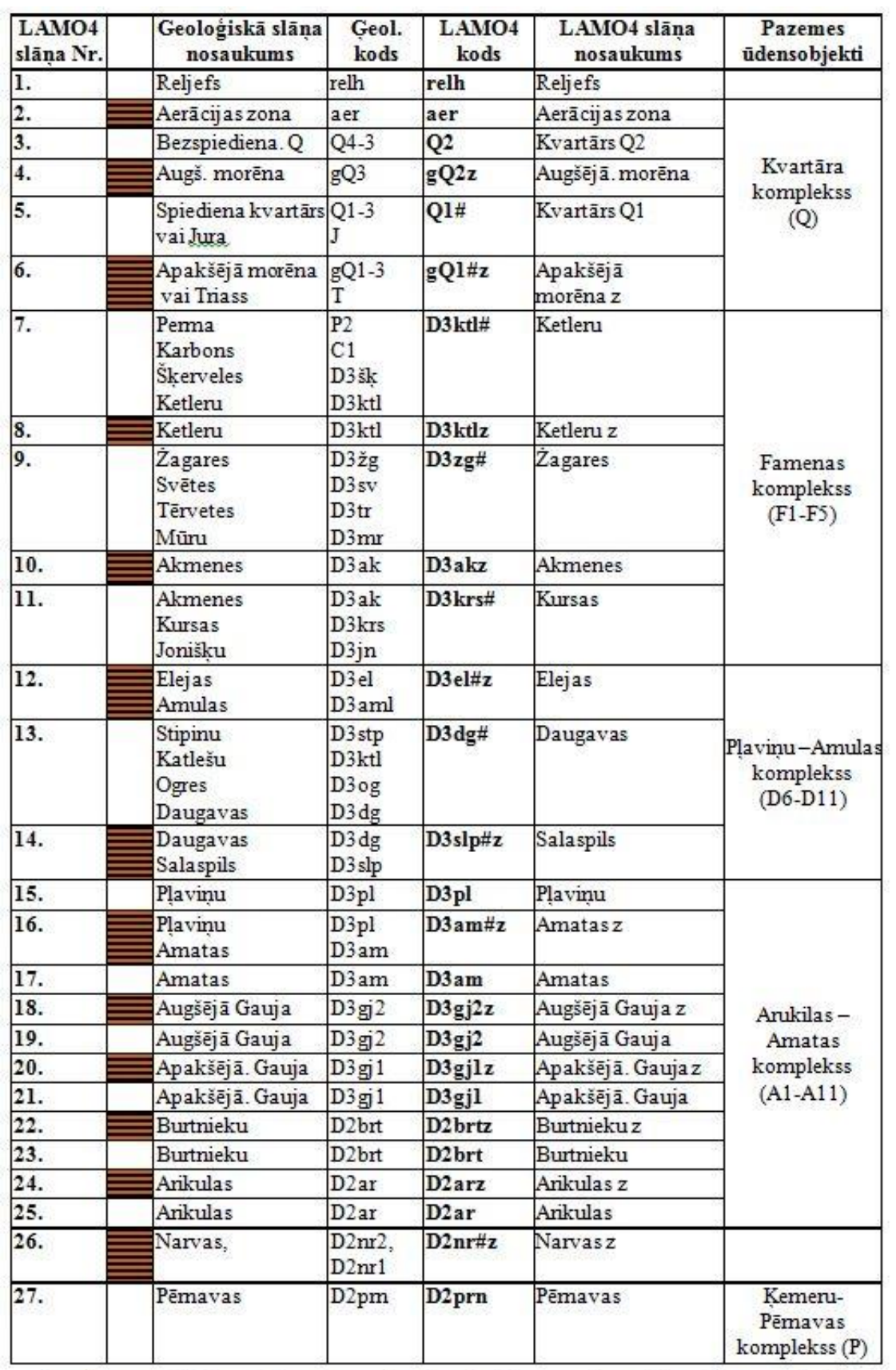

### Tabula 1. LAMO4 vertikālā shematizācija

-sprostslānis #-apvienotais ūdens horizonts #z-apvienotais sprostslānis

Modelēti ģeoloģiskie slāņi aktīvajā pazemes ūdens zonā, kurā var iegūt dzeramo ūdeni. Latvijā ģeoloģisko slāņu skaits ir mainīgs. Valsts dienvidrietumos ir 27 slāņi, bet ziemeļu daļā ir tikai astoņi slāņi (skat. [1.3.](#page-5-0) att.). Ģeoloģisko robežu karte (skat. [1.2.](#page-5-1) att.) parāda, ka lielākā daļa pamatiežu slāņu nepastāv visā Latvijas teritorijā.

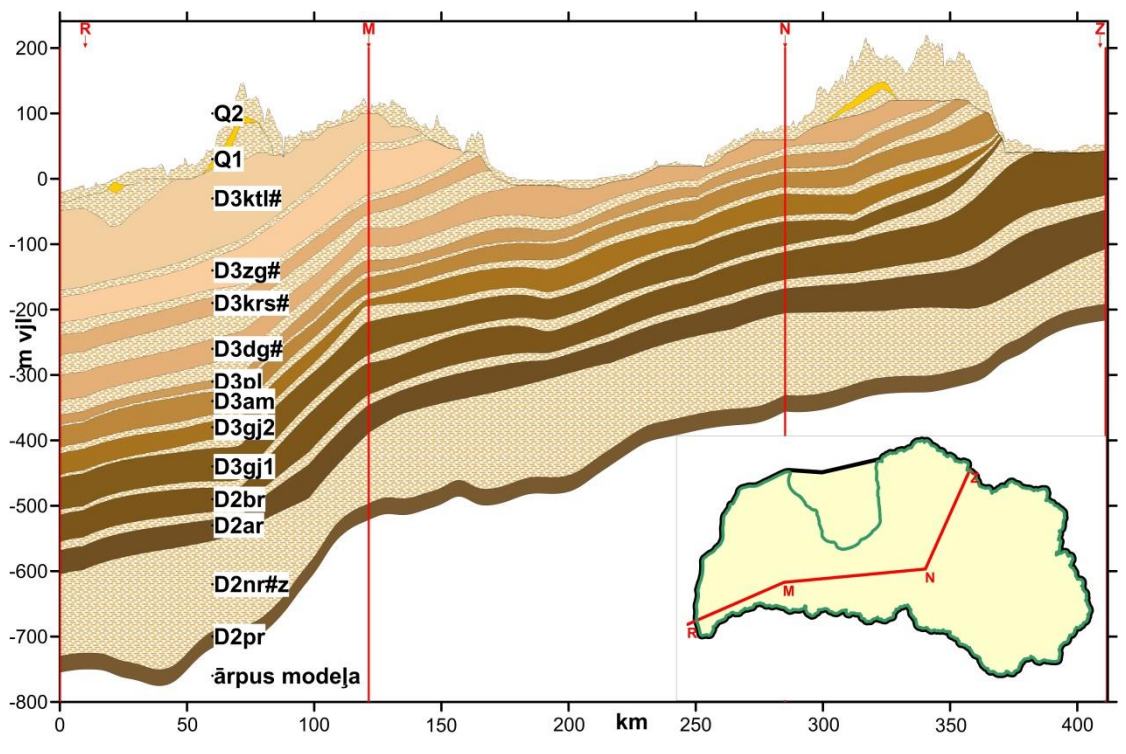

<span id="page-5-0"></span>**1.3. att. Ģeoloģiskais griezums R-N-N-Z ar Latvijas hidroģeoloģiskā modeļa slāņiem**

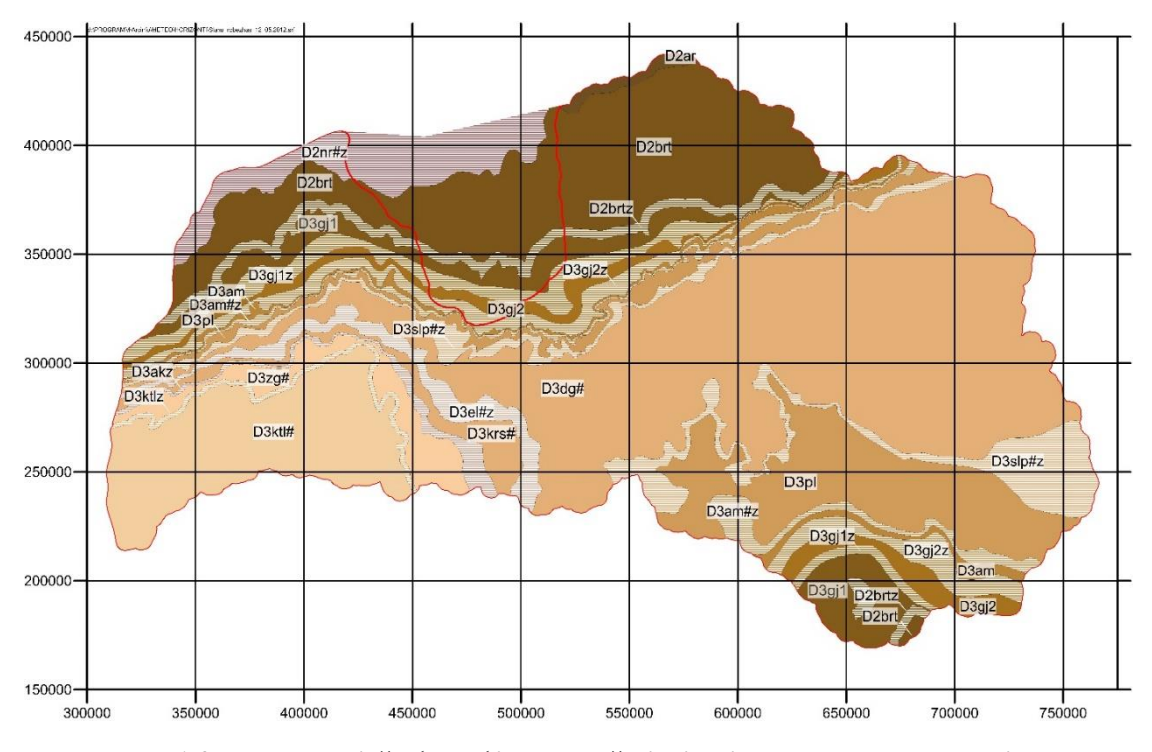

<span id="page-5-1"></span>**1.2. att. Pamatiežu ģeoloģisko robežu izvietojums ar mezglu punktiem**

#### **2. LAMO4 MEZGLU DATU TABULU APRAKSTS**

<span id="page-6-0"></span>Katram modeļa slānim ir uzdots: slāņa numurs modelī un slāņa šifrs, virsmas dziļums [m vjl], virsmas dziļums [m nzv]. Katram ūdens horizontam papildus tiek uzdots ūdens līmenis [m vjl], ūdens līmenis [m nzv], caurplūde, ūdens kvalitāte, plūsmas gradienta modulis, plūsmas virziens (leņķis), piederība plūsmas barošanas, tranzīta vai atslodzes apgabalam. Katram sprostslānim papildus uzdota infiltrācija. Visa šī informācija ir iekļaujama LAMO4 mezglu aprakstošā datu tabulā.

Turpmāk sīkāk paskaidroti hidroģeoloģisko datu tabulas parametri.

Modeļa *i*-tajam slānim doti:

- augšējās virsmas dziļums  $z_i$  (m no vidējā jūras līmeņa - m vjl un no zemes virsmas – m nzv);

Modeļa *i*-tajam ūdens horizontam doti:

- ūdens caurplūde  $T_i$  [m<sup>2</sup>/dnn],  $T_i = k_i \times m_i$ , kur  $m_i = z_i z_{i+1}$  [m] ir *i*-tā slāņa biezums;  $k_i$  [m/dnn] ir *i*-tā slāņa filtrācijas koeficients,  $z_{i+1}$  ir nākošā zemākā *i+*1 slāņa virsmas dziļums, kas ir arī *i*-tā slāņa apakšas dziļums. Dati par un  $k_i$  nav iekļauti tabulā, jo nepieciešamības gadījumā tos var iegūt, izmantojot datus par slāņu virsmām  $z_i$ ,  $z_{i+1}$  un caurplūdi  $k_i = \frac{T_i}{m}$  $\frac{i}{m_i}$ .
- pazemes ūdens līmenis  $\varphi_i$  [m vjl] un  $\varphi_i$  [m nzv];
- pazemes ūdens kvalitāte, dati iegūti šī projekta 1. aktivitātē;
- pazemes ūdens plūsmas gradienta modulis  $mod_i =$  $\sqrt{v_{xi}^2 + v_{yi}^2}$  $\frac{k}{k_i}$ , kur  $k_i$  [m/dnn] ir  $i$ -tā slāņa filtrācijas koeficients;  $v_{xi}$  un  $v_{yi}$  plūsmas ātrumi *i*-tajā ūdens horizontā attiecīgi *x* un *y* ass virzienā;
- plūsmas virziena leņķis  $\alpha_i = 180 \times$  $\arctg(\frac{v_{xi}}{v})$  $\frac{2x}{v_{y}}+n\pi$  $\frac{\partial y_i}{\partial \pi}$  [grādi pret polāro asi], *n*=0, ja  $v_{xi} > 0$  un *n*=1, ja  $v_{xi} < 0$ ;
- pazemes ūdens plūsmas barošanas, tranzīta vai atslodzes apgabala tips, dati iegūti šī projekta 2. aktivitātē;
- modeļa *i*-tajam sprostslānim uzdota infiltrācijas plūsma [mm/gadā].

Datus  $z_i, \varphi_i$  sistēmā [m vjl] izmanto profesionāļi hidroģeoloģisko modeļu būvei. Lai šos datus varētu izmantot arī citi lietotāji, tie tabulās doti arī sistēmā [m nzv].

Izmantojot caurplūdes  $T_i$  datus, var aptuveni novērtēt, cik ūdens  $q_{urb}$ ~0.5× $T_i$ ×S [m<sup>3</sup>/dnn] var iegūt no urbuma, ja, to izmantojot, pazemes ūdens līmenis samazinās par *S* metriem.

Dati par pazemes ūdens plūsmas gradientu visos modeļa ūdens horizontos būs publicēti pirmo reizi. Šo datu pieejamība būtiski uzlabos ūdensgūtvju aizsargjoslu aprēķina rezultātu ticamību.

Datu tabulas kolonu skaits visos mezglos ir vienāds 12, bet rindu skaitu tabulā nosaka mainīgais ģeoloģisko slāņu skaits režģa mezglā.

# <span id="page-8-0"></span>**3. PROGRAMMATŪRAS RĪKU IZSTRĀDE HIDROĢEOLOĢISKO DATU TABULU IZVEIDOŠANAI**

Projekta esošā etapa ietvaros tika paredzēts izveidot vairāk kā 1 miljonu datu tabulu, kur tiktu apkopota LAMO modeļa visa pieejamā vai aprēķināmā informācija par atsevišķu mezglu – ik pēc 250 m visā Latvijas teritorijā. Saprotams, ka dēļ lielā apstrādājamo datu apjoma, to nav iespējams izdarīt bez automatizācijas līdzekļiem – speciāli šim nolūkam izstrādātām datorprogrammām un skriptiem. Viss ceļš no LAMO modelī esošajiem datiem līdz gatavai tabulai par atsevišķu mezglu tika sadalīts sekojošos posmos:

- 1. Modeļa datu eksports un sagatavošana apstrādei. Pie datiem pieder: slāņu ģeometrijas virsmas, ūdens filtrācijas kartes, ūdens līmeņu kartes, ūdens kvalitātes kartes, BTA kartes, plūsmas ātruma kartes X, Y un Z virzienā.
- 2. Datu bāzes modeļa izstrāde. Pieņemts plāns par to, kādā veidā tiks glabāti dati tabulām ikvienam LAMO mezglam.
- 3. Datorprogrammas izstrāde, kas apkopo pirmajā punktā minētos datus atbilstoši otrā punktā izvēlētai tabulu datu struktūrai.
- 4. Ar datorprogrammu iegūto rezultātu tabulas imports datu bāzē.
- 5. Datu bāzes formas izveide kopā ar tai pakārtotām apakšprogrammām, lai nodrošinātu interfeisu rezultāta tabulas pieprasījumam pēc uzdotām koordinātēm un pašu rezultāta tabulas izvadi.

Turpmākā izklāstā tiks apskatīts katrs no šiem soļiem.

#### <span id="page-8-1"></span>**3.1 Modeļa datu eksports un sagatavošana apstrādei**

No Groundwater Vistas vidē esošā LAMO modeļa nepieciešamās slāņu ģeometrijas virsmas, ūdens filtrācijas kartes, ūdens līmeņu kartes, plūsmas ātruma kartes X, Y un Z virzienā tika eksportētas 3D datu paralēlskaldņu veidā, izmantojot "Matrix DAT" formātu. Tas nozīmē, ka vienā eksporta reizē tiek saglabāti visi modeļa dati par izvēlēto īpašību, bez piesaistes koordinātu tīklam. Tā, eksportējot ūdens filtrācijas koeficientu kartes, šādā failā teksta veidā tiek saglabātas ūdens filtrācijas koeficientu kartes par visiem slāņiem modelī. Failā esošās vērtības piesaisti ģeogrāfiskām koordinātām un slānim nosaka secība, kurā šie dati atrodas failā. Eksportēto datu sadalīšana pa slāņiem un koordinātu piesaiste vērtībai tiek realizēta ar VMC izstrādātu palīgprogrammu GWV\_Matrix\_to\_GRD. Kā pieņemama alternatīva būtu izmantot eksportu no atsevišķiem slāņiem ar datu formātu, kur piesaiste koordinātu tīklam jau būtu paredzēta.

Ūdens kvalitātes kartes un BTA kartes tika sagatavotas projekta iepriekšējos etapos kā Surfer GRID kartes. GRID vērtību piesaiste koordinātām tika realizēta ar Surfer līdzekļiem, mainot datu formātu uz DAT XYZ. Ņemot vērā to, ka ir nepieciešams pārveidot 13×2=26 failu formātu, tika izmantots automatizācijas risinājums uz Surfer Scripter bāzes.

#### <span id="page-9-0"></span>**3.2 Datu bāzes modeļa izstrāde**

Paredzētā datu tabula atsevišķam LAMO mezglam skatāma [Tabula 2](#page-9-1). Tā kā šādu tabulu būtu nepieciešams izveidot pāri par miljonu, nav lietderīgi datu bāzē glabāt tabulu par katru mezglu atsevišķu tabulu veidā.

<span id="page-9-1"></span>

| <b>LAMO</b><br>slāņa<br>Nr. | <b>LAMO</b><br>slāņa šifrs | virsmas<br>dziļums<br>[m vjl] | virsmas<br>dziļums<br>[m nzv] | caurplūde | ūdens<br>līmenis<br>$[m$ vjl $]$ | ūdens<br>līmenis<br>[m nzv] | ūdens<br>kvalitāte | plūsmas<br>gradienta<br>modulis | plūsmas<br>virziens<br>(lenkis) | B<br>$\overline{T}$<br>$\mathbf A$ | infiltrācija |
|-----------------------------|----------------------------|-------------------------------|-------------------------------|-----------|----------------------------------|-----------------------------|--------------------|---------------------------------|---------------------------------|------------------------------------|--------------|
| $\mathbf 1$                 | relh                       |                               |                               |           |                                  |                             |                    |                                 |                                 |                                    |              |
| $\overline{2}$              | aer                        |                               |                               |           |                                  |                             |                    |                                 |                                 |                                    |              |
| $\overline{\mathbf{3}}$     | Q2                         |                               |                               |           |                                  |                             |                    |                                 |                                 |                                    |              |
| $\overline{\mathbf{4}}$     | gQ2z                       |                               |                               |           |                                  |                             |                    |                                 |                                 |                                    |              |
| $\overline{5}$              | $\overline{Q1#}$           |                               |                               |           |                                  |                             |                    |                                 |                                 |                                    |              |
| 6                           | gQ1#z                      |                               |                               |           |                                  |                             |                    |                                 |                                 |                                    |              |
| $\overline{7}$              | D3ktl#                     |                               |                               |           |                                  |                             |                    |                                 |                                 |                                    |              |
| 8                           | D3ktlz                     |                               |                               |           |                                  |                             |                    |                                 |                                 |                                    |              |
| $\overline{9}$              | D3zg#                      |                               |                               |           |                                  |                             |                    |                                 |                                 |                                    |              |
| 10                          | D3akz                      |                               |                               |           |                                  |                             |                    |                                 |                                 |                                    |              |
| 11                          | D3krs#                     |                               |                               |           |                                  |                             |                    |                                 |                                 |                                    |              |
| 12                          | D3el#z                     |                               |                               |           |                                  |                             |                    |                                 |                                 |                                    |              |
| 13                          | D3dg#                      |                               |                               |           |                                  |                             |                    |                                 |                                 |                                    |              |
| 14                          | D3slp#z                    |                               |                               |           |                                  |                             |                    |                                 |                                 |                                    |              |
| 15                          | D3pl                       |                               |                               |           |                                  |                             |                    |                                 |                                 |                                    |              |
| 16                          | D3am#z                     |                               |                               |           |                                  |                             |                    |                                 |                                 |                                    |              |
| 17                          | D3am                       |                               |                               |           |                                  |                             |                    |                                 |                                 |                                    |              |
| 18                          | D3gj2z                     |                               |                               |           |                                  |                             |                    |                                 |                                 |                                    |              |
| 19                          | D3gj2                      |                               |                               |           |                                  |                             |                    |                                 |                                 |                                    |              |
| 20                          | D3gj1z                     |                               |                               |           |                                  |                             |                    |                                 |                                 |                                    |              |
| 21                          | D3gj1                      |                               |                               |           |                                  |                             |                    |                                 |                                 |                                    |              |
| 22                          | D <sub>2</sub> brtz        |                               |                               |           |                                  |                             |                    |                                 |                                 |                                    |              |
| 23                          | D <sub>2</sub> brt         |                               |                               |           |                                  |                             |                    |                                 |                                 |                                    |              |
| 24                          | D <sub>2</sub> arz         |                               |                               |           |                                  |                             |                    |                                 |                                 |                                    |              |
| 25                          | D <sub>2</sub> ar          |                               |                               |           |                                  |                             |                    |                                 |                                 |                                    |              |
| 26                          | D2nr#z                     |                               |                               |           |                                  |                             |                    |                                 |                                 |                                    |              |
| 27                          | D <sub>2pr</sub>           |                               |                               |           |                                  |                             |                    |                                 |                                 |                                    |              |

**Tabula 2. Datu tabula atsevišķam LAMO mezglam**

Skatot rezultāta tabulu pēc aizpildāmiem tabulas laukiem, tad maksimāli tās ir 27×10=270 tabulas vērtības. Tajā pat laikā zināms, ka ūdeni nesošos slāņos netiek skatīta infiltrācija, savukārt, sprostslāņos – informācija par ūdens līmeņiem un citiem parametriem (kolonnas 4-9). Līdz ar to tika pieņemta par izstrādes pamatu tabula, kas vienā rindiņā iekļautu

visus nepieciešamos datus par atsevišķu LAMO mezglu, ierakstā ietverot koordinātes, ieraksta identifikatoru, 54 kolonnas ar virsmas dziļumiem katram slānim (3. un 4. kolonna, [Tabula 2](#page-9-1)). 13×7=91 kolonna ar ūdens īpašībām ūdeni vadošiem slāņiem (5. līdz 11. kolonna, [Tabula 2](#page-9-1)) un 13 kolonnas ar infiltrācijas datiem sprostslāņiem. Kopā apvienotā tabulā paredzēta 161 kolonna. Ņemot vērā to, ka šāda tabula nav skatāma, dēļ tajā paredzētā lielā kolonnu skaita, izveidota [Tabula 3,](#page-10-1) kurā apskatāmi paredzētie kolonnu virsraksti un to kārtas numuri skaitot no nulles.

**Tabula 3. Apvienotās LAMO datu tabulas kolonnas un to kārtas numuri**

<span id="page-10-1"></span>

|                     |                                       | lıd                |                                                                            |                                                                                                    | virsmas augstums 1 virsmas augstums 2 virsmas augstums 3 virsmas augstums 4 virsmas augstums 5 virsmas augstums 6 virsmas augstums 7 virsmas augstums 8 virsmas augstums 9 virsmas augstums 9 virsmas augstums 9 virsmas augst |                    |                    |                                      |                   |                                                                                                    |                   |                   |
|---------------------|---------------------------------------|--------------------|----------------------------------------------------------------------------|----------------------------------------------------------------------------------------------------|----------------------------------------------------------------------------------------------------|--------------------|--------------------|--------------------------------------|-------------------|----------------------------------------------------------------------------------------------------|-------------------|-------------------|
| $\sqrt{2}$          |                                       |                    |                                                                            |                                                                                                    |                                                                                                    |                    |                    |                                      |                   | 10 <sub>10</sub>                                                                                                    | 11                |                   |
| virsmas augstums11  |                                       |                    |                                                                            |                                                                                                    | virsmas augstums12/virsmas augstums13/virsmas augstums14/virsmas augstums15/virsmas augstums16/virsmas augstums17/virsmas augstums12/virsmas augstums19/virsmas augstums20/virsmas augstums20/virsmas augstums22/virsmas augst |                    |                    |                                      |                   |                                                                                                    |                   |                   |
| 13                  | 14                                    | 15                 | 16                                                                         | 17                                                                                                 | 18                                                                                                    | 19                 | $20^{\circ}$       | 21                                   | 22                | 23.                                                                                                    | 24                | 25                |
| virsmas augstums24  |                                       |                    | virsmas augstums25 virsmas augstums26 virsmas augstums27 virsmas dziļums 1 |                                                                                                    | virsmas dzilums 2                                                                                                    | virsmas dzilums 3  | virsmas dzilums 4  | virsmas dzilums 5                    | virsmas dzilums 6 | virsmas dzilums 7                                                                                                    | virsmas dzilums 8 | virsmas dzilums 9 |
| 26                  | 27                                    | 28                 | 79                                                                         | 30                                                                                                 | 31                                                                                                    | 32                 | 33                 | 34                                   | 35                | 36                                                                                                    | 37                | 38                |
| virsmas dzilums10   | virsmas dzilums11                     | virsmas dzilums12  | virsmas dziļums13                                                          | virsmas dziļums14                                                                                  | virsmas dzilums15                                                                                                    | virsmas dzilums16  | virsmas dzilums17  | virsmas dzilums18 lvirsmas dzilums19 |                   | virsmas dzilums20                                                                                                    | virsmas dzilums21 | virsmas dzilums22 |
| 39                  | 40                                    | 41                 | 42                                                                         | 43                                                                                                 | 44                                                                                                    | 45                 | 46                 | 47                                   | 48                | 49                                                                                                    | 50                | 51                |
| virsmas dzilums23   | virsmas dzilums24                     | lyirsmas dzilums25 | virsmas dzilums26                                                          | lvirsmas dzilums27                                                                                 | caurolüde 3                                                                                                    | caurplūde 5        | caurolūde 7        | caurolūde 9                          | caurplūde 11      | caurolūde13                                                                                                    | caurplūde15       | caurplüde 17      |
| 52                  | 53                                    | 54                 | 55                                                                         | 56                                                                                                 | 57                                                                                                    | 58                 | 59                 | 60                                   | 61                | 62                                                                                                    | 63                | 64                |
| caurplūde19         | caurplūde21                           | caurplūde 23       | caurplūde 25                                                               | caurplūde 27                                                                                       | ūdens līmenis 3                                                                                                    | ūdens līmenis 5    | ūdens līmenis 7    | ūdens līmenis 9                      | üdens līmenis11   | ūdens līmenis13                                                                                                    | ūdens līmenis15   | ūdens līmenis17   |
| 65                  | 66                                    | 67                 | 68                                                                         | 69                                                                                                 | 70                                                                                                    | 71                 | 72                 | 73                                   | 74                | 75                                                                                                    | 76                | 77                |
| ūdens līmenis19     | ūdens līmenis21                       | lüdens līmenis23   | ūdens līmenis25                                                            | ūdens līmenis27                                                                                    | ūdens dzilums 3                                                                                                    | ūdens dzilums 5    | ūdens dzilums 7    | ūdens dzilums 9                      | ūdens dzilums11   | ūdens dzilums13                                                                                                    | ūdens dzilums15   | ūdens dzilums17   |
| 78                  | 79                                    | 80 <sub>1</sub>    | 81                                                                         | 82                                                                                                 | 83                                                                                                    | 84                 | 85                 | 86                                   | 87                | 88                                                                                                    | 89                | 90                |
| ūdens dzilums19     | ūdens dzilums21                       | lüdens dzilums23   | ūdens dzilums25                                                            | ūdens dzilums27                                                                                    | ūdens kvalitāte 3                                                                                                    | ūdens kvalitāte 5  | üdens kvalitäte 7  | lüdens kvalitäte 9                   | üdens kvalitäte11 | ūdens kvalitāte13                                                                                                    | ūdens kvalitāte15 | ūdens kvalitāte17 |
| 91                  | 92                                    | 93                 | 94                                                                         | 95                                                                                                 | 96                                                                                                    | 97                 | 98                 | 99                                   | $100 -$           | 101                                                                                                    | 102               | 103               |
| ūdens kvalitāte19   | ūdens kvalitāte21                     | lüdens kvalitäte23 | lüdens kvalitäte25                                                         | lüdens kvalitäte27                                                                                 | plūsmas gradients 3                                                                                                    |                    |                    |                                      |                   | plūsmas gradients 5 plūsmas gradients 7 plūsmas gradients 9 plūsmas gradients 11 plūsmas gradients 13 plūsmas gradients 19 plūsmas gradients 17 |                   |                   |
| 104                 | 105                                   | 106                | 107                                                                        | 108                                                                                                | 109                                                                                                    | 110                | 111                | 112                                  | 113               | 114                                                                                                    | 115               | 116               |
| plūsmas gradients19 |                                       |                    |                                                                            | plūsmas gradients21 plūsmas gradients23 plūsmas gradients25 plūsmas gradients27 plūsmas virziens 3 |                                                                                                    | plūsmas virziens 5 | plūsmas virziens 7 |                                      |                   | lplūsmas virziens 9 lplūsmas virziens11 lplūsmas virziens13 lplūsmas virziens15 lplūsmas virziens17                                             |                   |                   |
| 117                 | 118                                   | 119                | 120                                                                        | 121                                                                                                | 122                                                                                                    | 123                | 124                | 125                                  | 126               | 127                                                                                                    | 128               | 129               |
| plūsmas virziens19  | plūsmas virziens21 plūsmas virziens23 |                    | plūsmas virziens25                                                         | plūsmas virziens27                                                                                 | <b>RTA 3</b>                                                                                                    | BTA <sub>5</sub>   | BTA <sub>7</sub>   | RTA 9                                | BTA11             | BTA13                                                                                                    | BTA <sub>15</sub> | BTA17             |
| 130                 | 131                                   | 132                | 133                                                                        | 134                                                                                                | 135                                                                                                    | 136                | 137                | 138                                  | 139               | 140                                                                                                    | 141               | 142               |
| BTA19               | BTA21                                 | BTA23              | BTA25                                                                      | BTA27                                                                                              | infiltrācija 2                                                                                                    | infiltrācija 4     | infiltrăciia 6     | infiltrācija 8                       | infiltrācija10    | infiltrācija12                                                                                                    | infiltrācija14    | infiltrācija16    |
| 143                 | 144                                   | 145                | 146                                                                        | 147                                                                                                | 148                                                                                                    | 149                | 150                | 151                                  | 152               | 153                                                                                                    | 154               | 155               |
| infiltrācija18      | infiltrācija20                        | infiltrācija22     | infiltrăciia24                                                             | infiltrācija26                                                                                     |                                                                                                    |                    |                    |                                      |                   |                                                                                                    |                   |                   |
| 156                 | 157                                   | 158                | 159                                                                        | 160                                                                                                |                                                                                                    |                    |                    |                                      |                   |                                                                                                    |                   |                   |

#### <span id="page-10-0"></span>**3.3 Datorprogrammas izstrāde**

Datorprogrammas LAMO\_DB izstrādei tika izmantota Intel Parallel Studio XE 2019, integrēta Microsoft Visual Studio 2017 vidē, programmēšanas valoda - Fortran. Šāds risinājums izvēlēts pēc diviem kritērijiem - augsta ātrdarbība matemātiskos aprēķinos, failu operācijās, un licences esamība.

Programmas darba rezultāts – sagatavots datu bāzes apvienotās tabulas teksta fails ar kolonnu virsrakstiem un apkopotiem, aprēķinātiem datiem par katru mezglu, atbilstoši [Tabula](#page-10-1)  [3](#page-10-1) un iepriekš aprakstītām formulām. LAMO\_DB realizēta izmantojot sekojošus algoritma soļus:

- 1. Definēt tabulas virsrakstus.
- 2. Atvērt visus failus, sagatavotus ['3.1](#page-8-1) [Modeļa datu eksports un sagatavošana](#page-8-1)  [apstrādei'](#page-8-1), kā arī rezultāta failu.
- 3. Pa ierakstam nolasīt visus datus.
- 4. Veikt matemātiskos aprēķinus un ierakstīt rezultāta failā ierakstu par vienu mezglu.
- 5. Pēc datu par visiem mezgliem apstrādes aizvērt izmantotos failus.

Programmas darbības rezultātā iegūts rezultāta fails, skat. [3.1. att.](#page-11-0) Par pazīmi, ka mezglam apskatāmais slānis neeksistē tika izmantots virsmas dziļums ar vērtību 0.

File Edit Options Encoding Help יייי<br>sins 1 ,virsmas\_augstums 2 ,virsmas\_augstums 3,<br>,virsmas\_augstums 5 ,virsmas\_augstums 6 ,virs<br>8 ,virsmas\_augstums12 ,virsmas\_augstums18<br>,virsmas\_augstums12 ,virsmas\_augstums13  $k$  V Id uirsmas aunstums 1 uirsmas\_augstums 4,<br>uirsmas\_augstums 4, uirsmas\_augstums, .virsmas aunstums R virsmas augstums11 virsmas\_augstums14, virsmas\_augstums15, virsmas\_augstums16, ,virsmas augstums17<br>virsmas augstums20, uirsmas augstums18,<br>virsmas augstums21, uirsmas augstums19,<br>virsmas augstums22, vicumas\_augstums22,<br>uirsmas\_augstums25,<br>uirsmas\_dziļums 1, ,virsmas\_augstums23 ,virsmas\_augstums24 ,virsmas dziļums 2 uirsmas aunstums26 .virsmas augstums27 ,virsmas\_dziļums 3 uirsmas\_dziļums 4, , virsmas\_dziļums 5 ,virsmas\_dzilums ל uirsmas\_uzițums<br>8 ,virsmas\_dziļums 9,<br>9, virsmas\_dziļums12, + virsmas\_ucitums;<br>7 ,uirsmas\_dziļums 8<br>, virsmas\_dziļums11,  $\overline{z}$ 6 ,uirsmas\_dziļums<br>,virsmas\_dziļums10 , virsmas dziļums13 xxxxxma>\_uziiumsiz<br>011smas\_dziļumsi<br>021jumsiy,virsmas\_dziļums unismas\_acritamsic<br>uirsmas\_dziļums14,<br>uirsmas dziļums17, .virsmas dzilums20 uirsmas\_dziļums21 ,virsmas\_dziļums23 ,virsmas\_dziļums22 ,virsmas\_dziļums24 ,virsmas\_dziļums25 ,virsmas\_dziļums26 ,virsmas\_dziļums27 rısmas\_uzițu<br>caurplūde 3. rrsmas\_uzițu<br>,caurplūde 5 rramaa\_uzițu<br>,caurplūde 7 rısmas\_uzițu<br>caurplūde 9, ,caurplūde11 ,caurplūde13 ,caurplūde15 ,caurplūde17 ,caurplūde19 ,caurplūde21 ,caurplūde23 ,caurplūde25 ,caurplūde27 ,ūdens\_līmenis ,ūdens līmenis .ūdens līmenis 7 ,ūdens\_līmenis<sup>-</sup>9 ,ūdens\_1īmenis11 ,ūdens līmenis13 ,ūdens līmenis15 Jidens līmenis17 ,ūdens līmenis19 , ūdens\_1īmenis21 üdens līmenis23, uens\_iinenisi.<br>"ūdens līmenis25 ,ūdens līmenis27 ucns\_iincnise.<br>"ūdens dziļums , ūdens\_dziļums 5,<br>, ūdens dziļums11, , ūdens\_dziļums 9, īdens dziļums<br>,ūdens dziļums15, . .<br>ūdens dzilums17 ,ūdens\_dziļums23 ,ūdens dziļums19 ,ūdens dziļums21 ,ūdens\_dziļums25 **Jidens kualitäte 3** üdens kualitäte **K** ,ūdens\_kvalitāte 9 ,ūdens\_kvalitāte11 ,ūdens\_kvalitāte13 .ūdens kvalitāte15 , .<br>,ūdens\_kvalitāte17<br>,ūdens\_kvalitāte23 .ūdens kvalitāte19 ,udens kvalitāte25, .ūdens kvalitāte21 .ūdens kvalitāte27 ,uuens\_kvailtatezi<br>plūsmas\_gradients,<br>plūsmas\_gradients 9, ,plūsmas gradients15 ,plūsmas gradients17 ,plūsmas gradients19 ,plūsmas\_gradients21 ,plūsmas\_gradients23 ,plūsmas\_gradients25 plūsmas virziens 3,<br>9 .olūsmas virzien: ,plūsmas gradients27 , prusmas\_ormzrens o<br>9 ,plūsmas\_virziens11<br>,plūsmas\_virziens17 , .plūsmas virziens21 .plūsmas virziens23 ,BTA 7 ,plūsmas\_virziens27  $,BTA<sub>3</sub>$ ,BTA 5 **,BTA13** ,BTA15 ,BTA 9  $.8T<sub>011</sub>$ ,BTA17 ,BTA19 ,BTA21 ,BTA23 ,,,,,,,<br>BTA25,,<br>Ainfiltrācija 4, ........<br>BTA27,<br>infiltrācija 6, ,infiltrācija 2 | infiltraci,<br>| infiltrācija 8,<br>| infiltrācija16, .infiltraciia10 ,infiltracija12 infiltracija14, ................<br>infiltrācija18. ,infiltrācija20 ,infiltracija22 infiltracija24, ,infiltracija26 19, 152.90, 15.<br>
9.99, 9.99, 9.99, 15.<br>
63.59, 33.64, -3.15, -15.41,<br>
484, 9.99, 53.79, 9.99, 484, 9.99, 53.79, 9.99, 33.64, -40, 9.99, 392, 40, 0.99 662500.0,173000.0, 176343, 152.14, 152.10, 152.00, 150.30, 98.35,  ${\footnotesize \begin{matrix} . & 0, & 176343, & 152.14, & 152.10, & 152.90, & 150.30, & 0.00, & 0.00, & 0.00, & 0.00, & 0.00, & 0.00, & 0.00, & 0.00, & 0.00, & 0.00, & 0.00, & 0.00, & 0.00, & 0.00, & 0.00, & 0.00, & 0.00, & 0.00, & 0.00, & 0.01, & 0.01, & 0.00, & 0.01,$  $0.00.$  $0.00,$  $0.00.$ 0.00, 0.00,<br>0.00, 0.00,<br>-48.11,-150.10,  $0.00,$ 8.00.  $\begin{array}{cc} -150.13, & 0.00, \\ 0.00, & 78.93, \\ 0.00, & 78.93, \end{array}$  $0.00,$  $0.00,$ <br>25.5000. 0.00.  $0.0000,$  $0.0000,$ 279.5000 119.7690 ,<br>97.5114,-15010.0000, a anna G. GOOG 151.9275  $0.0000.$  $0.0000$  $0.0000$  $0.0000$  $0.0000$  $0.0000$  $0.0000$ 129.3322, 127.2691, 126.9134, 98.8030, 0.0000,  $0.2095,$ 0.0000, 0.0000 **8.8888** a aaaa **0.0000** 8 8888 0.0000.  $0.0000,$ 22.8048, 24.8679, 25.2236, 53.3340, dzerams  $\sim$  $\cdot$ ,dzerams dzerams. .dzerams minerālūdens,  $0.0024.$  $0.0000.$ 0.0000.  $0.0000$ A. AAAA.  $0.0000$  $0.0011,$  $0.0000$ 0.0000  $0.0000$  $0.0005,$ 0.0004. 0.0000, 0.0000.  $-37.7200.$  $0.0000$ 0.0000. 0.0000. 0.0000, 107.0100,  $115.2046,$  $\begin{array}{c} 107.0335, \\ -27.6816, \end{array}$  $a$  anno 0.0000, 0.0000, , שטשט, שנישי , פונישי ,<br>-, B.0000,Tranzīts ,Tranzīts ,<br>Barošana ,Barošana ,Barošana ,  $, -$ <br>12.8991, ,<br>Barošana ,Tranzīts  $0.0000,$ 0.0000, 28.9664, 0.0000, 0.0000, 0.0000. 0.0000. 4.4384. 1.0063 0.0000. 14.0525.

<span id="page-11-0"></span>3.1. att. Tabulas virsraksti kopā ar vienu ierakstu

#### <span id="page-12-0"></span>**3.4 Ar datorprogrammu iegūto rezultātu tabulas imports datu bāzē**

Lai nodrošinātu darba rezultāta caurskatāmību, šī etapa rezultātam tika izvēlēta MS ACCESS datu bāze. Tās mobilitāte un pieejamība ir acīmredzamās priekšrocības. Izveidota tabula LAMO ar kopumā 1147612 ierakstiem par mezgliem, skat. [3.2. att.](#page-12-2)

| 日                         |                     | 65 P - 1<br>ಿಕ                                                  |                |                          |                                                                   |                                             |                                                                       | Data: Database- D:\CITI_DARBI\2021\Lielais | ?                          |                                             | □                                        | ×                                                                                                    |                 |                             |
|---------------------------|---------------------|-----------------------------------------------------------------|----------------|--------------------------|-------------------------------------------------------------------|---------------------------------------------|-----------------------------------------------------------------------|--------------------------------------------|----------------------------|---------------------------------------------|------------------------------------------|----------------------------------------------------------------------------------------------------|-----------------|-----------------------------|
|                           | File                | <b>External Data</b><br><b>Database Tools</b><br>Home<br>Create |                |                          |                                                                   | Table<br><b>Fields</b>                      | $Q$ Tell me what you want to do                                       |                                            |                            |                                             | Sign in                                  |                                                                                                    |                 |                             |
| X<br>View<br>$\mathbf{v}$ | $\sqrt{2}$<br>Paste | $\frac{X}{26}$ Cut<br>Ligh Copy                                 | Format Painter | Filter                   | $\frac{A}{2}$ Ascending<br>A. Descending<br><b>2.</b> Remove Sort | $\mathbf{Y}$ .<br>$\overline{\mathbb{R}}$ - | New<br>$\overline{c}$<br>$H$ Save<br>Refresh<br>× Delete *<br>$All -$ | Σ<br><b>ABC</b><br><b>FR</b> -             | $a_{ac}$<br>→<br>Find<br>一 | Calibri<br>÷=<br>$\epsilon =$<br>≘<br>$A -$ | 11<br>÷<br>差<br>三                        | $\begin{array}{cc} * \cdots & * \cdots \\ * \cdots & * \cdots \\ * \cdots & * \cdots \end{array}$<br>$A -$ |                 |                             |
| Views                     |                     | Clipboard                                                       |                | $\overline{\Gamma_{20}}$ | Sort & Filter                                                     |                                             | Records                                                               |                                            | Find                       | <b>Text Formatting</b>                      |                                          |                                                                                                    | $\overline{12}$ | ۸                           |
| $\rightarrow$             | 丟<br>LAMO           |                                                                 |                |                          |                                                                   |                                             |                                                                       |                                            |                            |                                             |                                          |                                                                                                    |                 | $\times$                    |
|                           |                     | Y<br>X<br>$\overline{\phantom{a}}$                              |                | $\bullet$                | Id<br>$\star$                                                     |                                             | virsmas augstums 1 -                                                  |                                            | virsmas augstums 2 v       |                                             | virsmas augstums 3<br>$\bar{\mathbf{v}}$ |                                                                                                    |                 | virsmas augstur -           |
|                           |                     | 662500<br>173000                                                |                |                          | 176343                                                            |                                             | 152.14                                                                |                                            | 152.1                      |                                             | 152                                      |                                                                                                    |                 |                             |
|                           |                     | 663250                                                          |                | 173000                   | 176346                                                            |                                             | 149.38                                                                |                                            | 149.4                      |                                             | 148.7                                    |                                                                                                    |                 |                             |
| Pane                      |                     | 658500                                                          |                | 173250                   | 178228                                                            |                                             | 135.55                                                                |                                            |                            | 0                                           | 135.5                                    |                                                                                                    |                 |                             |
|                           |                     | 658750                                                          |                | 173250                   | 178229                                                            |                                             | 136.17                                                                |                                            |                            | 0                                           | 136.1                                    |                                                                                                    |                 |                             |
| Navigation                |                     | 659000                                                          |                | 173250                   | 178230                                                            |                                             | 136.14                                                                |                                            |                            | $\circ$                                     | 136.1                                    |                                                                                                    |                 |                             |
|                           |                     | 659250                                                          |                | 173250                   | 178231                                                            |                                             | 136.46                                                                |                                            |                            | $\mathbf{0}$                                | 136.4                                    |                                                                                                    |                 |                             |
|                           |                     | 659500                                                          |                | 173250                   | 178232                                                            |                                             | 139                                                                   |                                            | 139                        |                                             | 138.9                                    |                                                                                                    |                 |                             |
|                           |                     | 659750                                                          |                | 173250                   | 178233                                                            |                                             | 140.02                                                                |                                            |                            | $\mathbf{0}$                                | 140                                      |                                                                                                    |                 | $\left. \mathbf{v} \right $ |
|                           | Record: 14          |                                                                 | 1 of 1147612   | <b>A H H H</b>           | <b>I<sub>SC</sub></b> No Filter                                   | Search                                      | $\left  4 \right $                                                    |                                            |                            |                                             |                                          |                                                                                                    |                 | $\blacktriangleright$       |
|                           | Datasheet View      |                                                                 |                |                          |                                                                   |                                             |                                                                       |                                            |                            |                                             | Scroll Lock                              |                                                                                                    | 腛               | 監                           |

<span id="page-12-2"></span>**3.2. att. Apvienotās tabulas fragments datu bāzē**

#### <span id="page-12-1"></span>**3.5 Datu bāzes formas izveide**

Apvienotā LAMO mezglu datu tabula, lai arī ietver visu nepieciešamo informāciju par atsevišķo mezglu, tomēr tā nav pārskatāma, un ir izmantojama tikai šo datu glabāšanai. Lai nodrošinātu mezgla datu tabulas ieguvi atbilstoši ['3.2](#page-9-0) [Datu bāzes modeļa izstrāde'](#page-9-0), nepieciešams no apvienotās LAMO mezglu tabulas ģenerēt atsevišķa mezgla datu tabulu līdzīgi ['Tabula 2. Datu tabula atsevišķam LAMO mezglam'](#page-9-1). Papildus ir nepieciešama pieprasījuma ievades forma, ar kuras palīdzību datu bāzes lietotājs var uzdot meklējamā mezgla koordinātes un pieprasīt attēlot tabulu par šo mezglu, skat. [3.3. att.](#page-13-0)

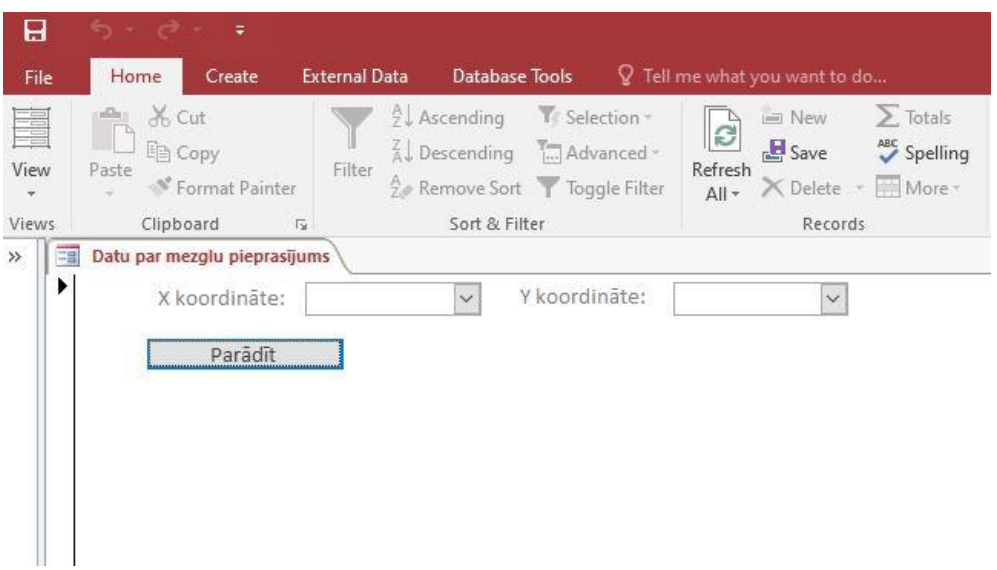

<span id="page-13-0"></span>**3.3. att. Datu par mezglu pieprasījuma forma**

Formā ir paredzēts ievadīt LKS92 formāta koordinātes, kas atbilstu Latvijas teritorijā esošām, tā, lai X un Y koordinātes dalītos bez atlikuma uz 250, t.i., atbilstu LAMO mezgla koordinātēm. Gadījumā, ja tiks ievadītas LAMO tabulā neesošas koordinātes, tiks izvadīts par to paziņojums, skat. [3.4. att.](#page-13-1) Tāpat, ievades formā X un Y koordinātes ir iespējams izvēlēties no saraksta, kurā, izmantojot gatavus SQL vaicājumus, tiek iegūtas unikālās vērtības no LAMO tabulas X un Y kolonnām.

<span id="page-13-1"></span>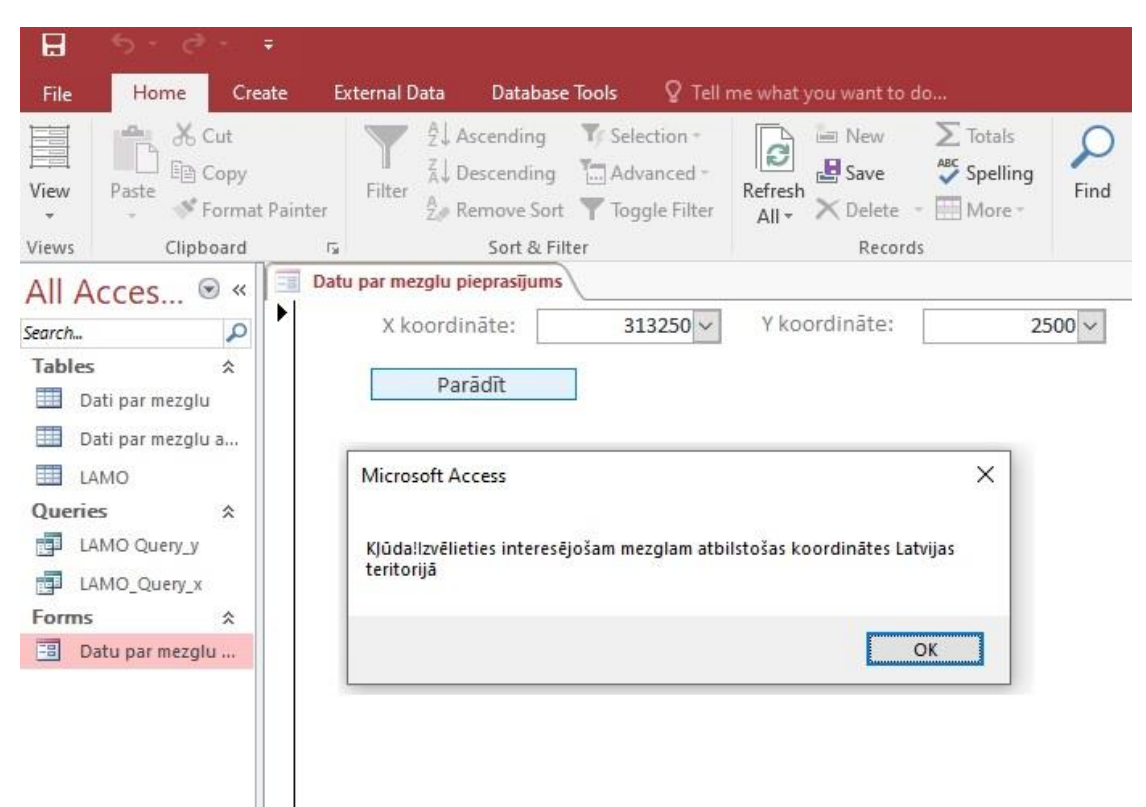

**3.4. att. Kļūdu apstrāde formā**

Korektu koordināšu ievades gadījumā tiek izveidota un attēlota tabula ar nosaukumu "Dati par mezglu". Tā tiek izveidota, kopējot esošo tabulu "Dati par mezglu avots", skat. [3.5.](#page-14-0) [att.](#page-14-0)

| File            | Home                                | Create              | External Data Database Tools Fields Table Q Tell me what you want to do          |                          |                                                     |  |                                                         |                                     |                                                                                                    |  |                                                                                                    |  |  |  |  |  |
|-----------------|-------------------------------------|---------------------|----------------------------------------------------------------------------------|--------------------------|-----------------------------------------------------|--|---------------------------------------------------------|-------------------------------------|----------------------------------------------------------------------------------------------------|--|----------------------------------------------------------------------------------------------------|--|--|--|--|--|
| Ķ<br>View       | $X0$ Cut<br><b>En Copy</b><br>Paste |                     | $\frac{A}{2}$ Ascending <b>T</b> Selection -<br>Descending Madvanced *<br>Filter | <b>B</b> Save<br>Refresh | $\sum$ Totals<br><b>El</b> Save<br>Spelling         |  | ab Replace<br>$\rightarrow$ Go To $\rightarrow$<br>Find | Calibri (Detail)                    | $\mathbb{P}\left[11\ldots\mathbb{P}\boxdot\boxdot\boxdot\boxdot\boxdot\boxdot\otimes\mathbb{P}\right]\mathbb{P}\mathbb{P}\right]$<br>$\mathbf{B} \quad I \quad \underline{\mathbf{U}} \quad \underline{\mathbf{A}} \cdot \mathcal{Y} \cdot \underline{\mathcal{D}} \cdot \quad \equiv \equiv \equiv \text{ and } \cdot \equiv \cdot \text{.}$ |  |                                                                                                    |  |  |  |  |  |
| $\sim$          |                                     | S' Format Painter   | <b>2</b> . Remove Sort Toggle Filter                                             |                          | $All - \times$ Delete $\cdot$ $\blacksquare$ More - |  | $\uparrow$ Select $^*$                                  |                                     |                                                                                                    |  |                                                                                                    |  |  |  |  |  |
| Views           | Clipboard                           |                     | $\overline{\mathbb{F}_M}$ .<br>Sort & Filter                                     |                          | Records                                             |  | Find                                                    | Text Formatting<br>$\overline{r}_2$ |                                                                                                    |  |                                                                                                    |  |  |  |  |  |
| $\gg$           | Dati par mezglu avots               |                     |                                                                                  |                          |                                                     |  |                                                         |                                     |                                                                                                    |  |                                                                                                    |  |  |  |  |  |
|                 |                                     |                     |                                                                                  |                          |                                                     |  |                                                         |                                     |                                                                                                    |  | Släna Nr · Släna šifrs · Virsmas dziļums m vjl · Virsmas dziļums m nzv · Caurplūde · ūdens līmenis m vjl · ūdens līmenis m nzv · ūdens kvalitāte · plūsmas gradienta modulis · plūsmas virziena lenkis · BTA · Infiltrācija mm |  |  |  |  |  |
|                 | $\mathbf{1}$                        | relh                |                                                                                  |                          |                                                     |  |                                                         |                                     |                                                                                                    |  |                                                                                                    |  |  |  |  |  |
|                 | $\overline{2}$                      | aer                 |                                                                                  |                          |                                                     |  |                                                         |                                     |                                                                                                    |  |                                                                                                    |  |  |  |  |  |
|                 | $\overline{\mathbf{3}}$             | Q2                  |                                                                                  |                          |                                                     |  |                                                         |                                     |                                                                                                    |  |                                                                                                    |  |  |  |  |  |
|                 | $\overline{4}$                      | gQ2z                |                                                                                  |                          |                                                     |  |                                                         |                                     |                                                                                                    |  |                                                                                                    |  |  |  |  |  |
|                 | 5                                   | Q1H                 |                                                                                  |                          |                                                     |  |                                                         |                                     |                                                                                                    |  |                                                                                                    |  |  |  |  |  |
|                 | 6                                   | gQ1#z               |                                                                                  |                          |                                                     |  |                                                         |                                     |                                                                                                    |  |                                                                                                    |  |  |  |  |  |
|                 | $\overline{7}$                      | D3ktl#              |                                                                                  |                          |                                                     |  |                                                         |                                     |                                                                                                    |  |                                                                                                    |  |  |  |  |  |
|                 | $\mathbf{8}$                        | D3ktlz              |                                                                                  |                          |                                                     |  |                                                         |                                     |                                                                                                    |  |                                                                                                    |  |  |  |  |  |
|                 | $\overline{9}$                      | D3zg#               |                                                                                  |                          |                                                     |  |                                                         |                                     |                                                                                                    |  |                                                                                                    |  |  |  |  |  |
|                 | 10                                  | D3akz               |                                                                                  |                          |                                                     |  |                                                         |                                     |                                                                                                    |  |                                                                                                    |  |  |  |  |  |
|                 | 11                                  | D3krs#              |                                                                                  |                          |                                                     |  |                                                         |                                     |                                                                                                    |  |                                                                                                    |  |  |  |  |  |
|                 | 12                                  | D3elz#              |                                                                                  |                          |                                                     |  |                                                         |                                     |                                                                                                    |  |                                                                                                    |  |  |  |  |  |
|                 | 13                                  | D3dg#               |                                                                                  |                          |                                                     |  |                                                         |                                     |                                                                                                    |  |                                                                                                    |  |  |  |  |  |
|                 | 14                                  | D3slp#z             |                                                                                  |                          |                                                     |  |                                                         |                                     |                                                                                                    |  |                                                                                                    |  |  |  |  |  |
|                 | 15                                  | D3pl                |                                                                                  |                          |                                                     |  |                                                         |                                     |                                                                                                    |  |                                                                                                    |  |  |  |  |  |
|                 | 16                                  | D3am#z              |                                                                                  |                          |                                                     |  |                                                         |                                     |                                                                                                    |  |                                                                                                    |  |  |  |  |  |
|                 | 17                                  | D <sub>3</sub> am   |                                                                                  |                          |                                                     |  |                                                         |                                     |                                                                                                    |  |                                                                                                    |  |  |  |  |  |
|                 | 18                                  | D3gj2z              |                                                                                  |                          |                                                     |  |                                                         |                                     |                                                                                                    |  |                                                                                                    |  |  |  |  |  |
|                 | 19                                  | D <sub>3gj2</sub>   |                                                                                  |                          |                                                     |  |                                                         |                                     |                                                                                                    |  |                                                                                                    |  |  |  |  |  |
|                 | 20                                  | D3gj1z              |                                                                                  |                          |                                                     |  |                                                         |                                     |                                                                                                    |  |                                                                                                    |  |  |  |  |  |
|                 | 21                                  | D3gj1               |                                                                                  |                          |                                                     |  |                                                         |                                     |                                                                                                    |  |                                                                                                    |  |  |  |  |  |
|                 | 22                                  | D <sub>2</sub> brtz |                                                                                  |                          |                                                     |  |                                                         |                                     |                                                                                                    |  |                                                                                                    |  |  |  |  |  |
|                 | 23                                  | D <sub>2</sub> brt  |                                                                                  |                          |                                                     |  |                                                         |                                     |                                                                                                    |  |                                                                                                    |  |  |  |  |  |
|                 | 24                                  | D <sub>2</sub> arz  |                                                                                  |                          |                                                     |  |                                                         |                                     |                                                                                                    |  |                                                                                                    |  |  |  |  |  |
|                 | 25                                  | D <sub>2</sub> ar   |                                                                                  |                          |                                                     |  |                                                         |                                     |                                                                                                    |  |                                                                                                    |  |  |  |  |  |
|                 | 26                                  | D <sub>2</sub> nr#z |                                                                                  |                          |                                                     |  |                                                         |                                     |                                                                                                    |  |                                                                                                    |  |  |  |  |  |
| $\mathbf{\Phi}$ | 27                                  | D <sub>2pr</sub>    |                                                                                  |                          |                                                     |  |                                                         |                                     |                                                                                                    |  |                                                                                                    |  |  |  |  |  |

<span id="page-14-0"></span>**3.5. att. Tabulas "Dati par mezglu avots" skats ACCESS vidē**

Tabulas "Dati par mezglu" aizpildīšanai tiek izmantota SQL vaicājumu kopa – nepieciešamā ieraksta atrašanai tabulā LAMO un vērtību ierakstīšanai rezultāta tabulā. Gadījumā, ja virsmas dziļums no zemes virsas ("Dati par mezglu" 4. kolonna) ir ar vērtību 0, kas ir pazīme tam, ka slānis šeit neeksistē, tad šī rinda ar SQL vaicājumu rezultāta tabulā tiek dzēsta. Visas darbības ar tabulas kopēšanu, datu pieprasījumu no tabulas LAMO, datu ievietošanu tabulā "Dati par mezglu" un tabulas rindu dzēšana realizēta ar VBA skripta palīdzību.

Nākamā nodaļā tiks apskatīti "Dati par mezglu" tabulas izveides divi piemēri.

#### **4. "DATI PAR MEZGLU" TABULU IZVEIDES PIEMĒRI**

<span id="page-15-0"></span>Lai demonstrētu izveidotās datu bāzes darbību, tika izvēlēti divi piemēra mezgli, no kuriem pirmais atrodas dienvidrietumos ar praktiski visiem šajā vietā eksistējošiem ģeoloģiskiem slāņiem, savukārt, otrais – ziemeļaustrumos, kur lielākā daļa no ģeoloģiskiem slāņiem neeksistē, skat. [4.1.](#page-15-1) att.

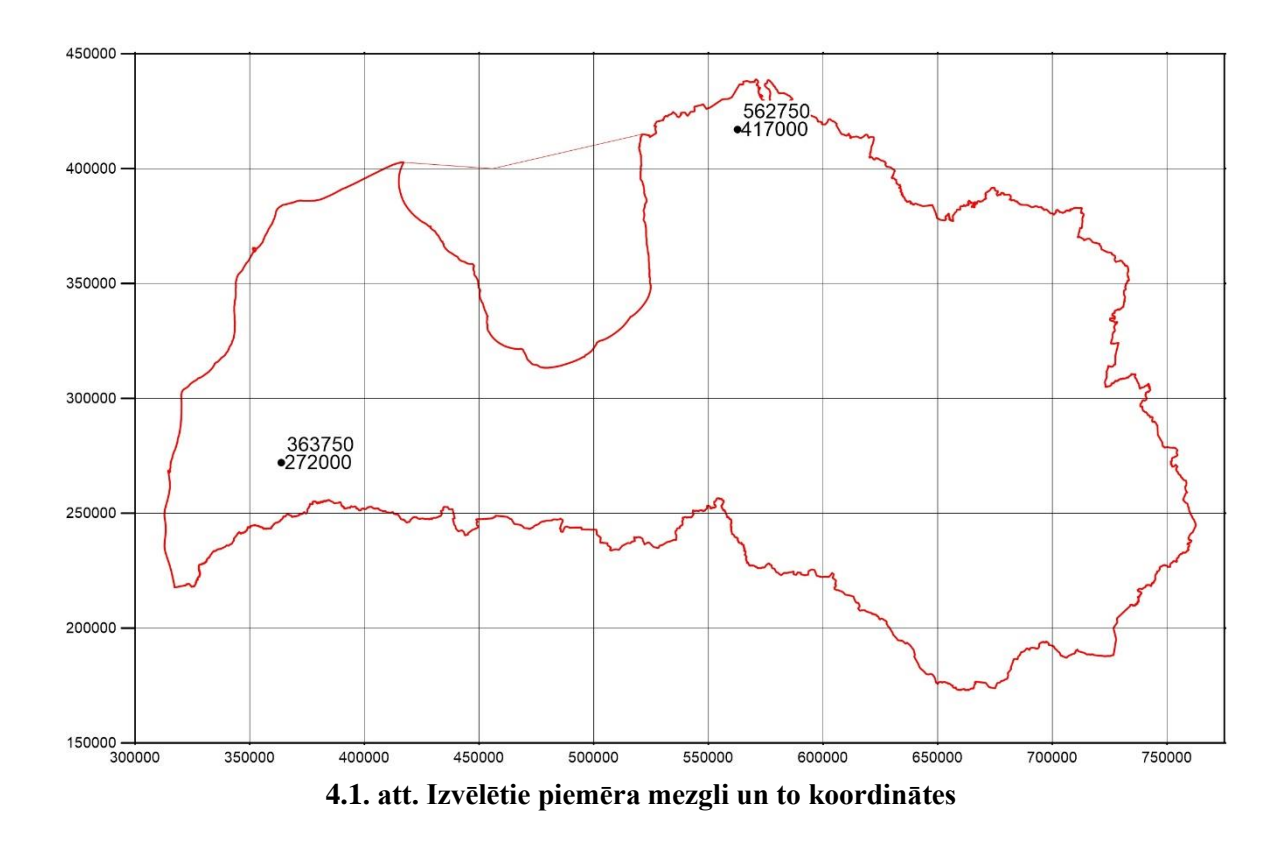

<span id="page-15-1"></span>Pēc koordinātu uzdošanas "Datu par mezglu pieprasījuma" formā Dienvidkurzemē uzdotam piemēra mezglam, tika izveidota tabula "Dati par mezglu", kas atbilst šīm koordinātēm (skat. [4.2.](#page-16-0) att.). Lai arī visi slāņi šajā mezglā eksistē, tomēr ne visi dati tiek attēloti par D2pr slāni. Ņemot vērā to, ka modelī šis slānim ir uzdots fiktīvs biezums – 2 metri un visā tā virsmā piesaistīti robežnoteikumi, tad aprēķini, it īpaši tie, kur tiek izmantots slāņa biezums, būs nekorekti. Ņemot vērā to, ka pamatā šis slānis atrodas tālu no zemes virsas, tad ūdens iegūšanai no šī slāņa nav praktiskas nozīmes.

Pēc koordinātu uzdošanas "Datu par mezglu pieprasījuma" formā Ziemeļvidzemē uzdotam piemēra mezglam, tika izveidota tabula "Dati par mezglu", kas atbilst šīm koordinātēm (skat. [4.3.](#page-17-0) att.). Slāņi 5.-21. tika izdzēsti kā neesoši šim mezglam.

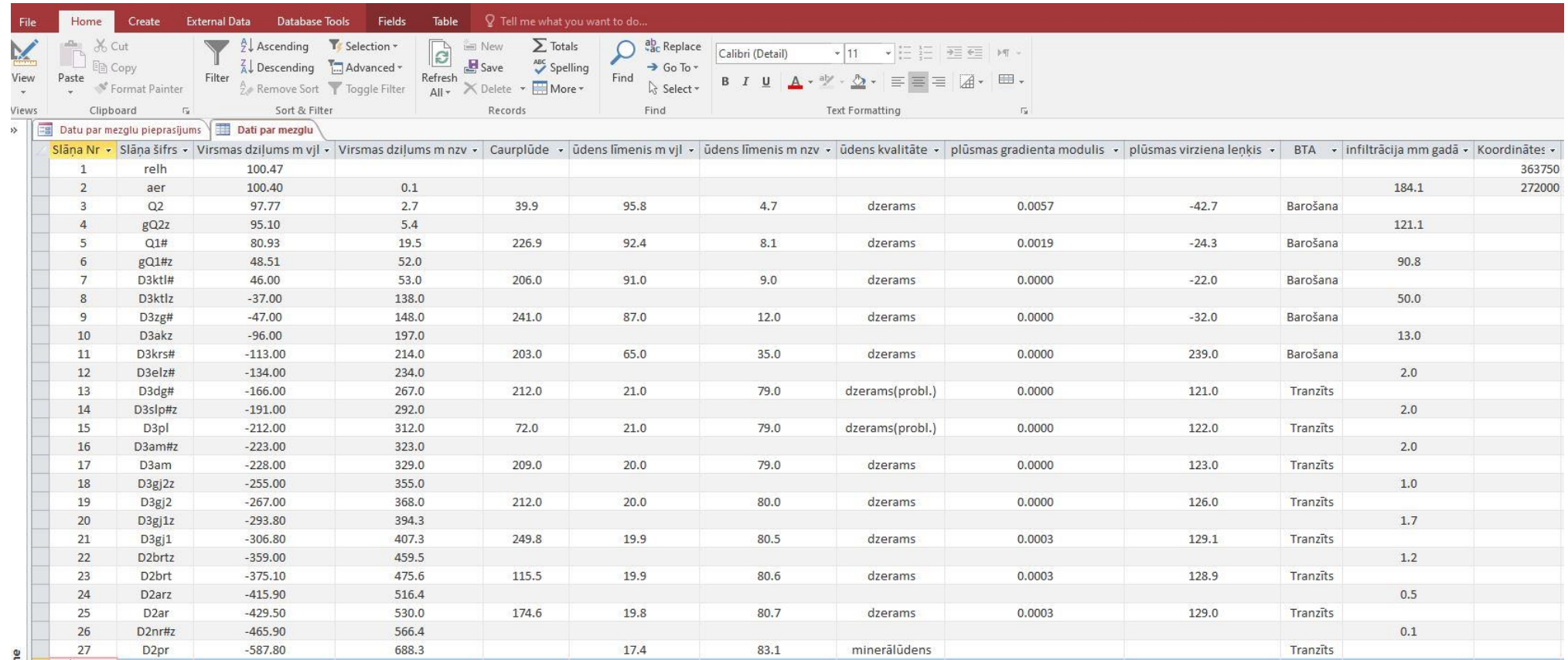

<span id="page-16-0"></span>**4.2. att. Piemērs mezglam ar daudziem eksistējošiem ģeoloģiskiem slāņiem**

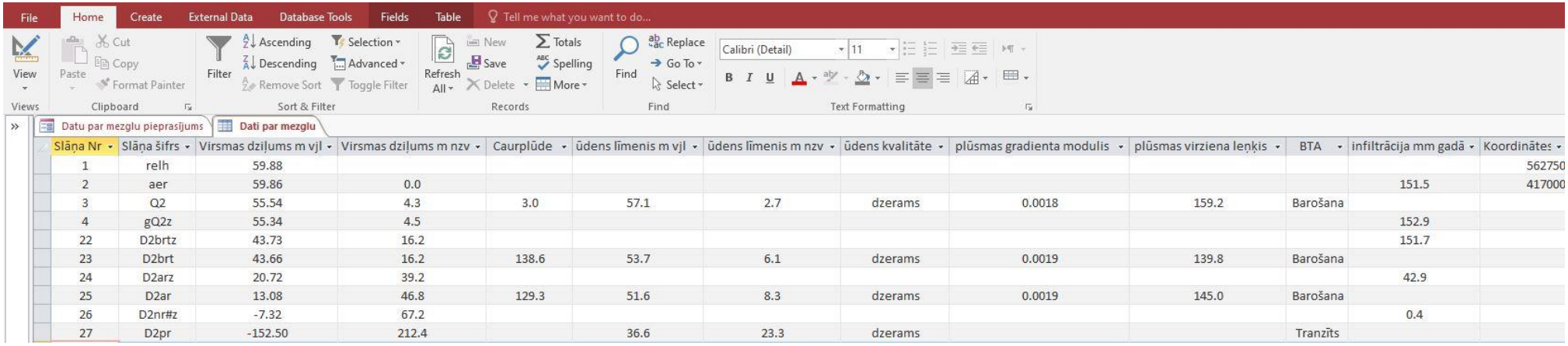

<span id="page-17-0"></span>4.3. att. Piemērs mezglam ar dažiem eksistējošiem ģeoloģiskiem slāņiem

#### **5. KOPSAVILKUMS**

<span id="page-18-0"></span>Projekta trešās aktivitātes gaitā tika izstrādāta LAMO4 mezglu datu bāze, kā arī programmatūra datu bāzē esošo datu sagatavošanai un izgūšanai. Darba process un rezultāti – strādājošas LAMO4 mezglu datu bāzes darbības piemēri tika iekļauti šajā atskaitē. Iespējams, realizējot projekta noslēdzošo aktivitāti, būs nepieciešama izstrādāto tabulu un programmatūras algoritmu pārnešana uz citu, konkrētam risinājumam atbilstošu datu bāzu vadības sistēmu.